# **ANALISIS DAN PERANCANGAN MANAJEMEN**  *BANDWIDTH* **DENGAN MENGGUNAKAN METODE** *SIMPLE QUEUE* **DAN** *QUEUE TREE* **PADA** *ROUTER* **(Studi Kasus : RS. Paru Dr. H.A. Rotinsulu)**

## **TUGAS AKHIR**

Disusun sebagai salah satu syarat untuk kelulusan Program Strata 1, di Program Studi Teknik Informatika, Universitas Pasundan Bandung

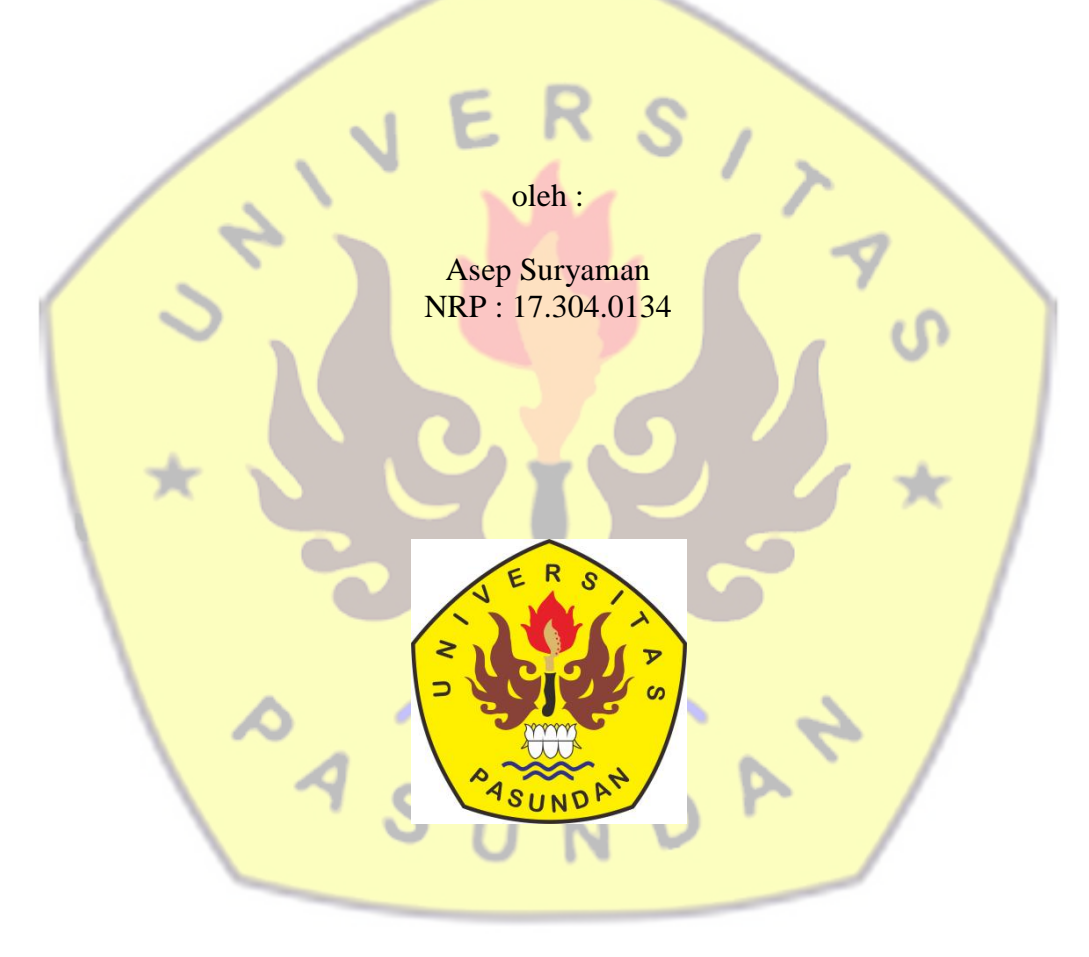

**PROGRAM STUDI TEKNIK INFORMATIKA FAKULTAS TEKNIK UNIVERSITAS PASUNDAN BANDUNG OKTOBER 2020**

## **LEMBAR PENGESAHAN LAPORAN TUGAS AKHIR**

Telah disetujui dan disahkan Laporan Tugas Akhir, dari :

Nama : Asep Suryaman Nrp : 173040134

Dengan judul :

**ANALISIS DAN PERANCANGAN MANAJEMEN** *BANDWIDTH* **DENGAN MENGGUNAKAN METODE** *SIMPLE QUEUE* **DAN** *QUEUE TREE* **PADA**  *ROUTER* **(Studi Kasus : RS. Paru Dr. H.A. Rotinsulu)**

Bandung,

Menyetujui,

Pembimbing Utama

(Doddy Ferdiansyah, ST., MT)

#### **ABSTRAK**

Teknologi informasi semakin berkembang seiring dengan manusia yang menginginkan kemudahan, kecepatan dan keakuratan dalam memperoleh informasi, salah satunya yaitu jaringan internet. Jaringan komputer yang sering digunakan untuk suatu lembaga dan instansi-instansi umum lainnya ialah jaringan LAN, tidak terkecuali instansi kesehatan yakni Rumah Sakit Paru Dr. H.A. Rotinsulu. Di Instansi ini telah menggunakan dua *Internet Service Provider* dengan penggunaan *bandwidth* yang maksimal pada keduanya, juga telah menerapkan metode *simple queue* untuk manajemen *bandwidth*-nya. Akan tetapi metode ini menyulitkan administrator dalam pengelolaan *bandwidth* dikarenakan banyaknya pengguna internet dengan kebutuhan yang berbeda-beda.

Penelitian ini dilakukan untuk menganalisis manajemen *bandwidth* metode *simple queue* dan mengimplementasikan metode *queue tree*. Dalam penelitian ini data diperoleh dengan cara obeservasi dan studi literatur. Pengujian menggunakan Mikrotik *Router Board* dengan komputer yang disambungkan via *wired* dan komputer disambungkan melalui jaringan *wireless.*

Hasil penelitian ini adalah memudahkan administrator dalam mengatur *bandwidth* dengan metode *queue tree*.

Kata kunci : manajemen *bandwidth*, *bandwidth*, *simple queue*, *queue tree*, mikrotik.

 $4s$ 

ó á

#### *ABSTRACT*

*Information technology is increasingly developing along with people who want ease, speed and accuracy in obtaining information, one of which is the internet network. Computer networks that are often used for an institution and other public agencies are LAN networks, including health agencies, namely Dr. Lung Hospital. HA. Rotinsulu. This agency has used two Internet Service Providers with maximum bandwidth usage in both of them, and has also implemented the simple queue method for bandwidth management. However, this method makes it difficult for administrators to manage bandwidth due to the large number of internet users with different needs.*

*This research was conducted to analyze the bandwidth management simple queue method and implement the queue tree method. In this study the data were obtained by means of observation and literature study. Testing using the Mikrotik Router Board with a computer that is connected via wired and the computer is connected via a wireless network.*

*The result of this research is to make it easier for administrators to manage bandwidth using the queue tree method.*

*Keywords: manajemen bandwidth, bandwidth, simple queue, queue tree, mikrotik.*

### **DAFTAR ISI**

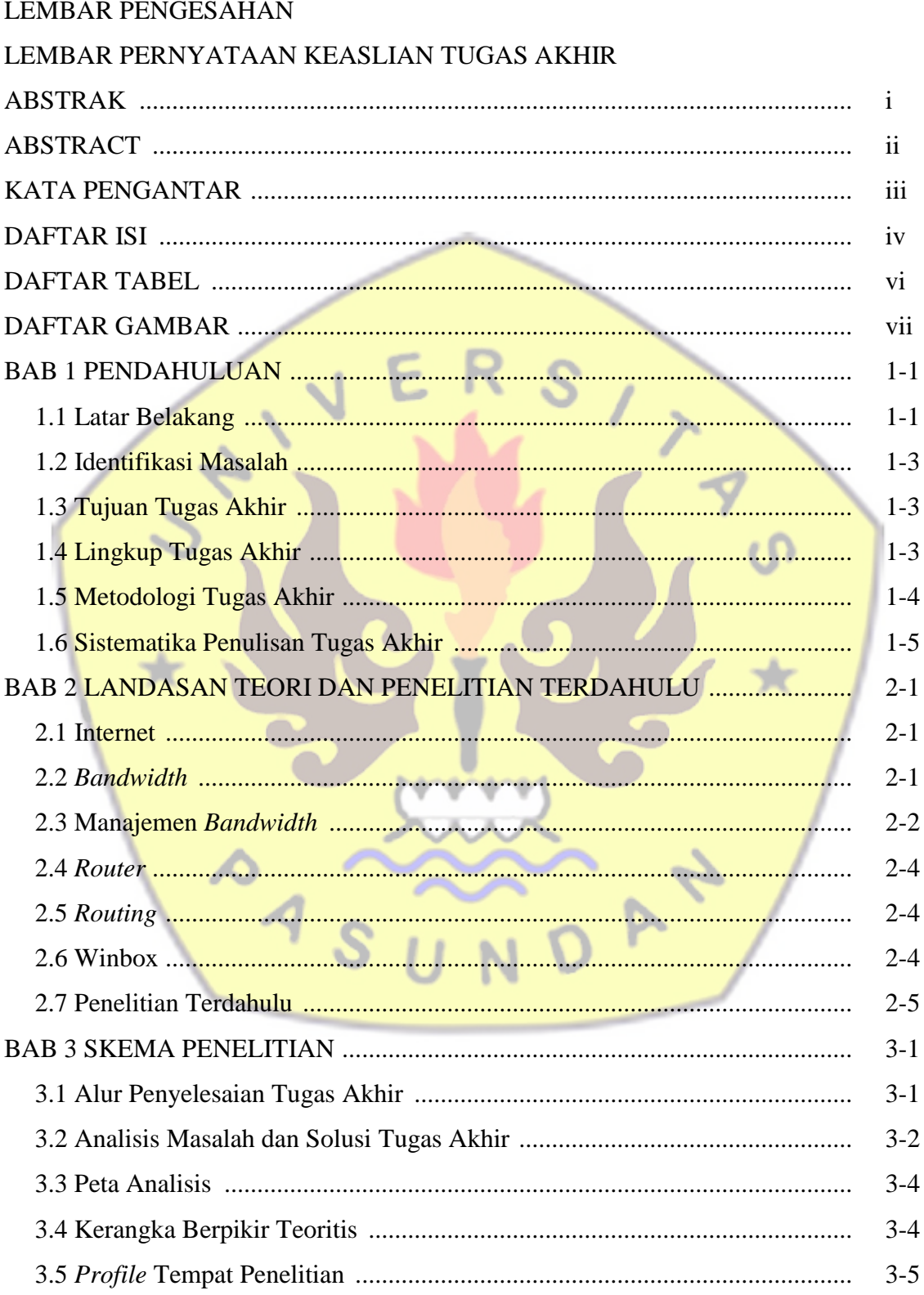

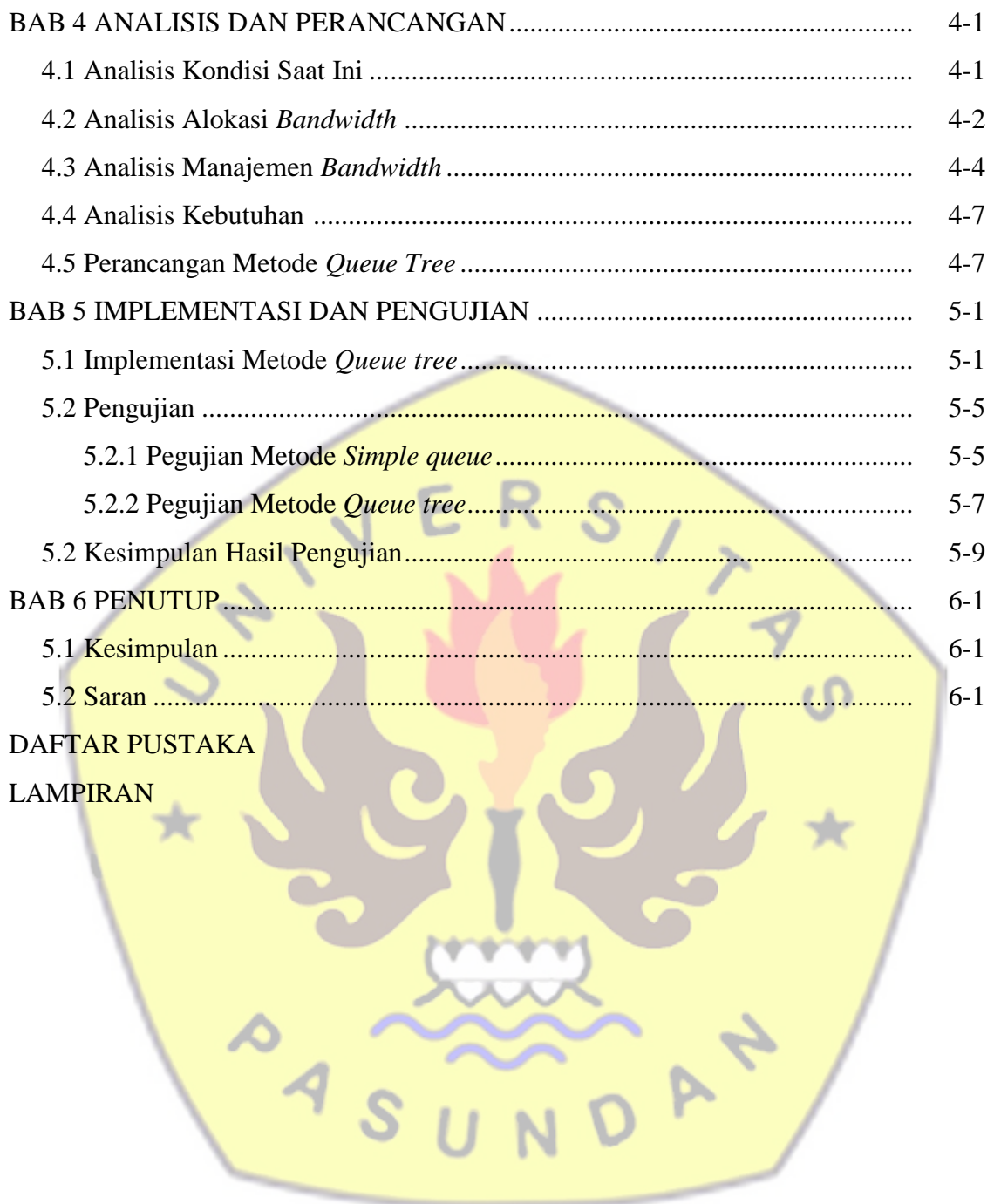

## **DAFTAR TABEL**

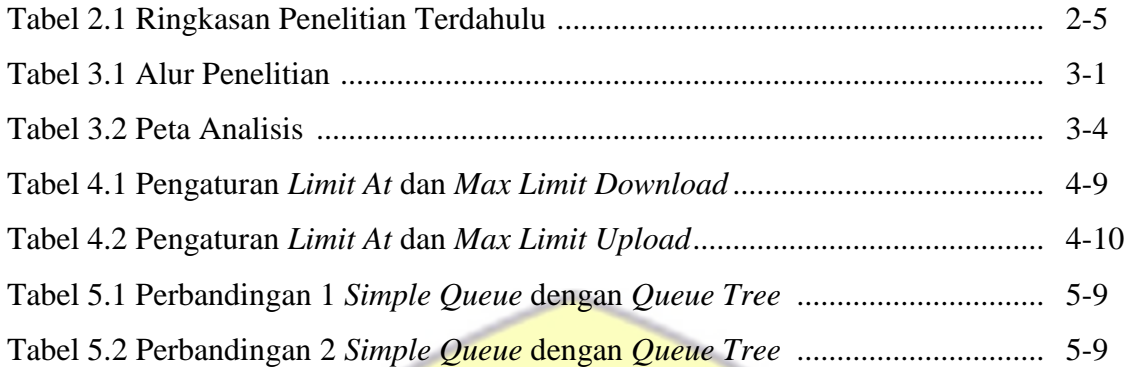

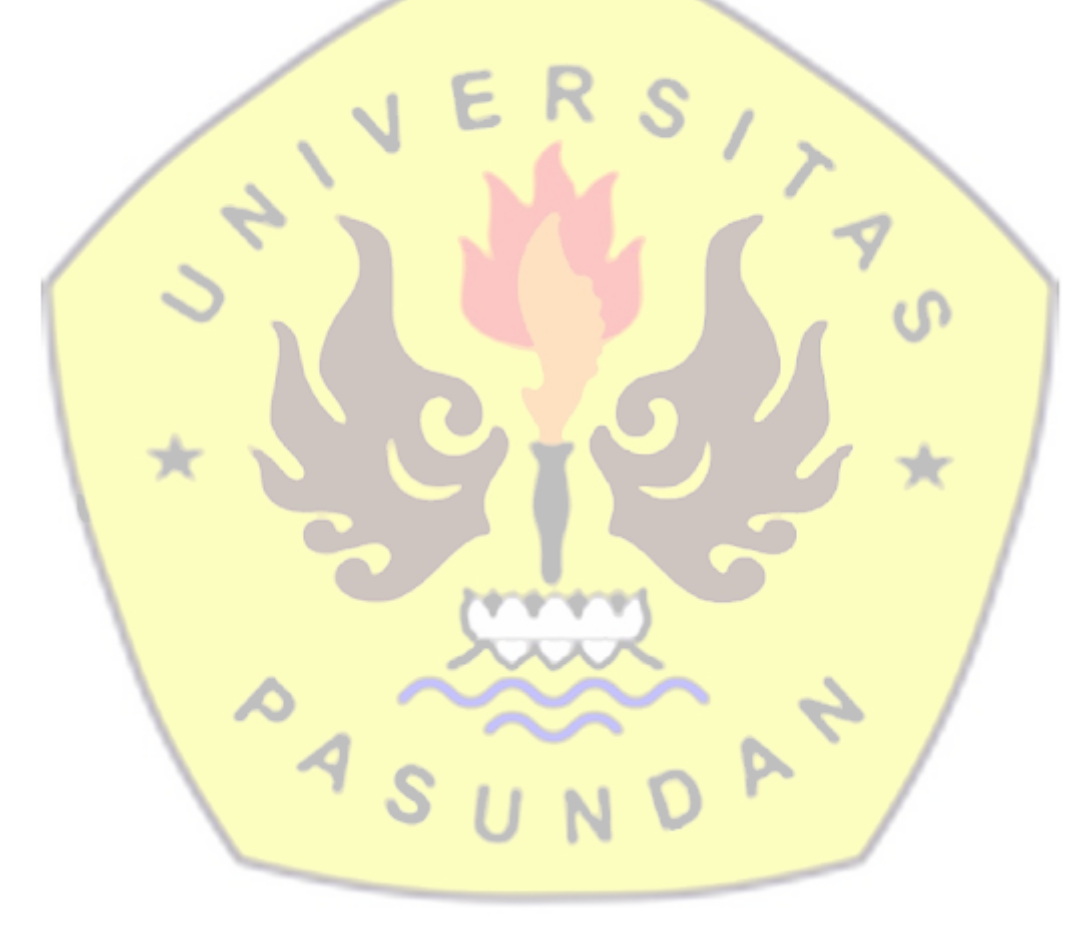

### **DAFTAR GAMBAR**

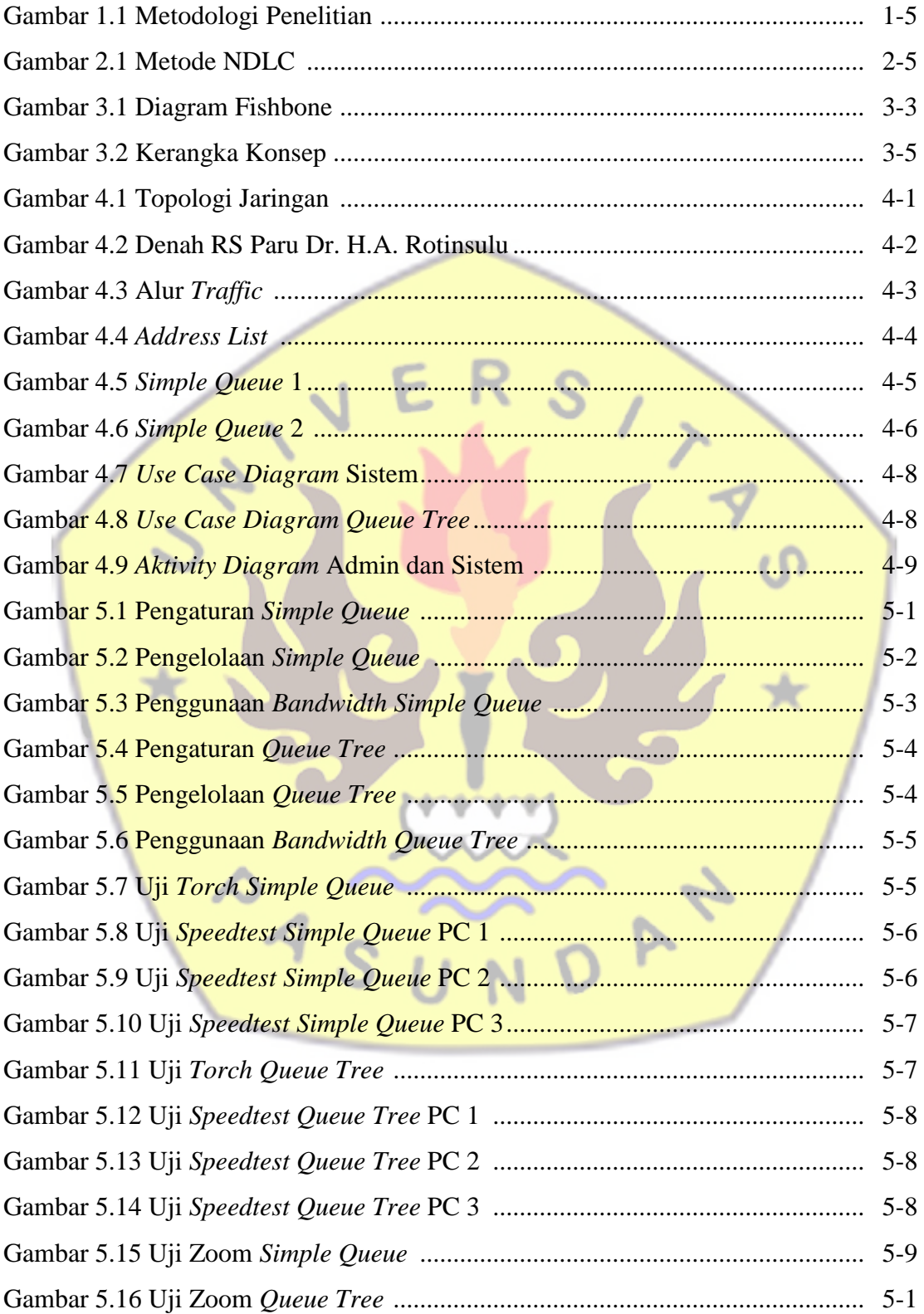

## **BAB 1 PENDAHULUAN**

#### **1.1 Latar Belakang**

Teknologi informasi semakin berkembang seiring dengan manusia yang menginginkan kemudahan, kecepatan dan keakuratan dalam memperoleh informasi. Media yang digunakan untuk menyampaikan informasi pun bervariasi baik media cetak maupun media elektronik. Salah satu media elektronik yang paling cepat dalam menyampaikan informasi adalah melalui jaringan internet, karena penggunaan jaringan internet yang semakin pesat [ELV19]

Jaringan internet adalah sekumpulan komputer dan alat yang saling terhubung melalui media komunikasi dan media transmisi pada area geofrafis yang luas. Internet termasuk kedalam bagian jaringan komputer, dimana jaringan komputer terdiri dari jaringan *Local Area Network* (LAN), *Wide Area Network* (WAN) dan *Metropolitan Area Network* (MAN). Dari ketiga jenis jaringan ini, jaringan komputer yang sering digunakan untuk suatu lembaga pendidikan instansiinstansi umum lainnya ialah jaringan LAN, karena jaringan LAN adalah jaringan lokal yang hanya mencakup satu area atau satu gedung saja. [ELV19]

Pemerintah mengajak operator penyedian layanan internet ISP (*Internet Service Provider*) di Indonesia bersama-sama mewujudkan 57% penggunaan internet. Sayangnya, kemudahan akses internet tidak beriringan dengan meningkatnya jumlah *bandwidth* yang tersedia oleh operator. Mahalnya harga *bandwidth* menyebabkan pembatasan jumlah *bandwidth* yang diberikan oleh operator. Tanpa adanya manajemen *bandwidth*, banyak komputer dapat menggunakan internet secara tidak beraturan sehingga menyebabkan komputer lain tidak mendapat jatah *bandwidth* secara merata. [ELV19]

Sistem manajemen *bandwidth* merupakan proses pengaturan *bandwidth* yang tepat untuk masing-masing *client* pada sistem jaringan internet yang mendukung kebutuhan aplikasi layanan internet. Pengimplementasian manajemen *bandwidth* diatur melalui pengalokasian kecepatan *upload* dan *download* pada masing-masing alamat IP *client* secara sentralisasi menggunakan *router* mikrotik, yang jika ada *client* yang mengakses internet membutuhkan kapasitas *bandwidth* yang besar, maka *client* lain akan terganggu, karena masing-masing *client* sudah mempunyai kapasitas *bandwidth* masing-masing yang dapat dipakai untuk mengakses internet. [ELV19]

Kebutuhan akan internet bukan hanya menjadi kebutuhan perorangan, tetapi juga telah menjadi kebutuhan utama organisasi. Kebutuhan organisasi akan internet banyak dimanfaatkan dalam hal publikasi, transaksi atau pelayanan, administrasi, promosi dan berbagai kebutuhan lain tergantung dari jenis organisasinya. Instansi pemerintah merupakan salah satu organisasi yang sangat membutuhkan layanan internet untuk menunjang fungsinya, terutama dalam memberikan pelayanan kepada masyarakat atau dalam pengelolaan manajemen dan operasional harian organisasi tersebut. Salah satu peran penting internet terhadap instansi pemerintah adalah sebagai media dalam mengaplikasikan program *Electronic Government* (*E-Government*). [NUR14]

Program *E-Government* merupakan program pemerintah dalam hal memberikan pelayanan kepada sesama instansi pemerintah (*Government to Government*), instansi pemerintah dengan pelaku bisnis (*Government to Business*) atau antara pemerintah dengan masyarakat (*Government to Citizen*). *E-Government* meningkatkan kenyamanan dan aksesibilitas layanan pemerintah dan informasi kepada warga dengan beberapa manfaat diantaranya meningkatkan akuntabilitas pemerintah kepada warga, memberikan akses publik yang lebih besar untuk memperoleh informasi dan lebih efisien, serta penghematan biaya. Adanya program *e-Government* dan besarnya manfaat internet terhadap instansi pemerintah, maka hampir seluruh instansi pemerintah yang sudah terjangkau oleh layanan internet dari *Internet Service Provider* (ISP) melakukan penyewaan jasa internet tak terkecuali dengan instansi kesehatan yakni Rumah Sakit Paru Dr. H.A. Rotinsulu.

Rumah Sakit Paru Dr. H.A. Rotinsulu tentunya ingin memberikan pelayanan terbaik bagi pelanggan eksternal (masyarakat, pasien, instansi lain, Kementrian Kesehatan) dan pelanggan internal (Pegawai) dengan cara memberikan keterbukaan informasi publik yang bisa diakses dimanapun dan kapanpun. Untuk sebuah instansi yang selalu membutuhkan akses internet, jika ada gangguan dari akses internet pasti akan mengganggu pelayanan yang harus bisa diakses secara *real time*, sehingga muncul ide untuk menggunakan lebih dari satu ISP. Akan tetapi jalur-jalur tersebut harus dapat digunakan secara bersamaan demi memenuhi kebutuhan internet.

Di Instansi ini telah menggunakan 2 ISP dengan penggunaan *bandwidth* yang maksimal pada keduanya, juga telah menerapkan metode *simple queue* untuk manajemen *bandwidth*-nya. Akan tetapi metode ini menyulitkan administrator dalam pengelolaan *bandwidth* dikarenakan banyaknya pengguna internet dengan kebutuhan yang berbeda-beda yakni *video conference*, *browsing*, *streaming*, *upload* ataupun *download*.

Berdasarkan dari beberapa permasalahan diatas maka penulis mengambil judul penelitian sebagai berikut : ANALISIS DAN PERANCANGAN MANAJEMEN *BANDWIDTH* DENGAN MENGGUNAKAN METODE *SIMPLE QUEUE* DAN *QUEUE TREE* PADA *ROUTER*.

#### **1.2 Identifikasi Masalah**

Berdasarkan penjelasan pada latar belakang di atas, maka permasalahan yang akan dibahas adalah:

- 1. Bagaimana analisis manajemen *bandwidth* dengan metode *simple queue* di RS. Paru Dr. H.A. Rotinsulu.
- 2. Bagaimana perancangan manajemen *bandwidth* dengan metode *queue tree* agar koneksi internet lebih optimal untuk digunakan di RS. Paru Dr. H.A. Rotinsulu.
- 3. Bagaimana perbandingan antara metode *simple queue* dengan metode *queue tree* di RS. Paru Dr. H.A. Rotinsulu.

### **1.3 Tujuan Tugas Akhir**

Tujuan dari tugas akhir ini adalah menganalisis manajemen *bandwidth* metode *simple queue* dan merancang metode *queue tree* serta didapatnya kesimpulan hasil pengujian antara metode *simple queue* dengan *queue tree*.

#### **1.4 Lingkup Tugas Akhir**

Dari permasalahan yang timbul maka penulis membatasi beberapa permasalahan diantaranya :

- 1. Kasus yang dijadikan fokus penelitian adalah analisis metode *simple queue* dan perancangan metode *queue tree*.
- 2. Penelitian dibatasi untuk implementasi dan pengujian metode *queue tree* di Rumah Sakit Paru Dr. H.A. Rotinsulu.
- 3. Pengaruh yang dilihat adalah kemudahan dalam pengelolaan *bandwidth* dan optimalisasi penggunaan *bandwidth*.
- 4. Tidak melakukan respesifikasi infrastruktur hardware dan jaringan dalam rangka mencari kualitas yang lebih baik dan memperbaiki manajemen *bandwidth* menjadi lebih baik.

#### **1.5 Metodologi Tugas Akhir**

Metodologi penelitian yang dilakukan pada tugas akhir dibagi menjadi tiga bagian yakni, Identifikasi masalah, Pengumpulan Data dan Metode Pengembangan Sistem, metode pengembsangan sistem yang digunakan adalah metode *Network Development Life Cycle* (NDLC), adapun tahapannya adalah sebagai berikut :

1. Identifikasi Masalah

Pada tahap ini mencari permasalahan mengenai analisis pengelolaan *bandwidth* dengan metode *queue tree.*

2. Pengumpulan Data : Studi Literatur

Studi literatur bertujuan untuk mencari dan memahami teori-teori yang relevan dengan topik yang akan dibahas dalam penelitian tugas akhir. Teori-teori tersebut didapatkan dari buku, Jurnal, Artikel, Internet dan sumber bacaan lainnya.

3. Pengumpulan Data : Observasi

Observasi merupakan suatu metode pengumpulan data yang dilakukan melalui pengamatan langsung di tempat penelitian.

4. NDLC : Analisis dan Perancangan

Analisis bertujuan untuk mengetahui fakta-fakta kondisi pengelolaan *bandwidth* di Rumah Sakit Paru Dr. H.A. Rotinsulu yang menjadi tempat penelitian sehingga mengetahui kekurangan dari kondisi saat ini.

Perancangan metode dalam pengelolaan *bandwidth* yang diusulkan penulis.

5. NDLC : Implementasi dan Pegujian

Pada tahap ini melakukan implementasi metode usulan dan melakukan pengujian penggunaan *bandwidth* dengan skenario pengujian yang telah dibuat.

6. Hasil Pengujian

Hasil pengujian yaitu penjelasan mengenai pengujian yang telah dilakukan dari tahap sebelumnya.

#### 7. Kesimpulan dan saran

Pada tahapan ini akan dijelaskan mengenai kesimpulan dari hasil penelitian dan saran bagi penelitian selanjutnya.

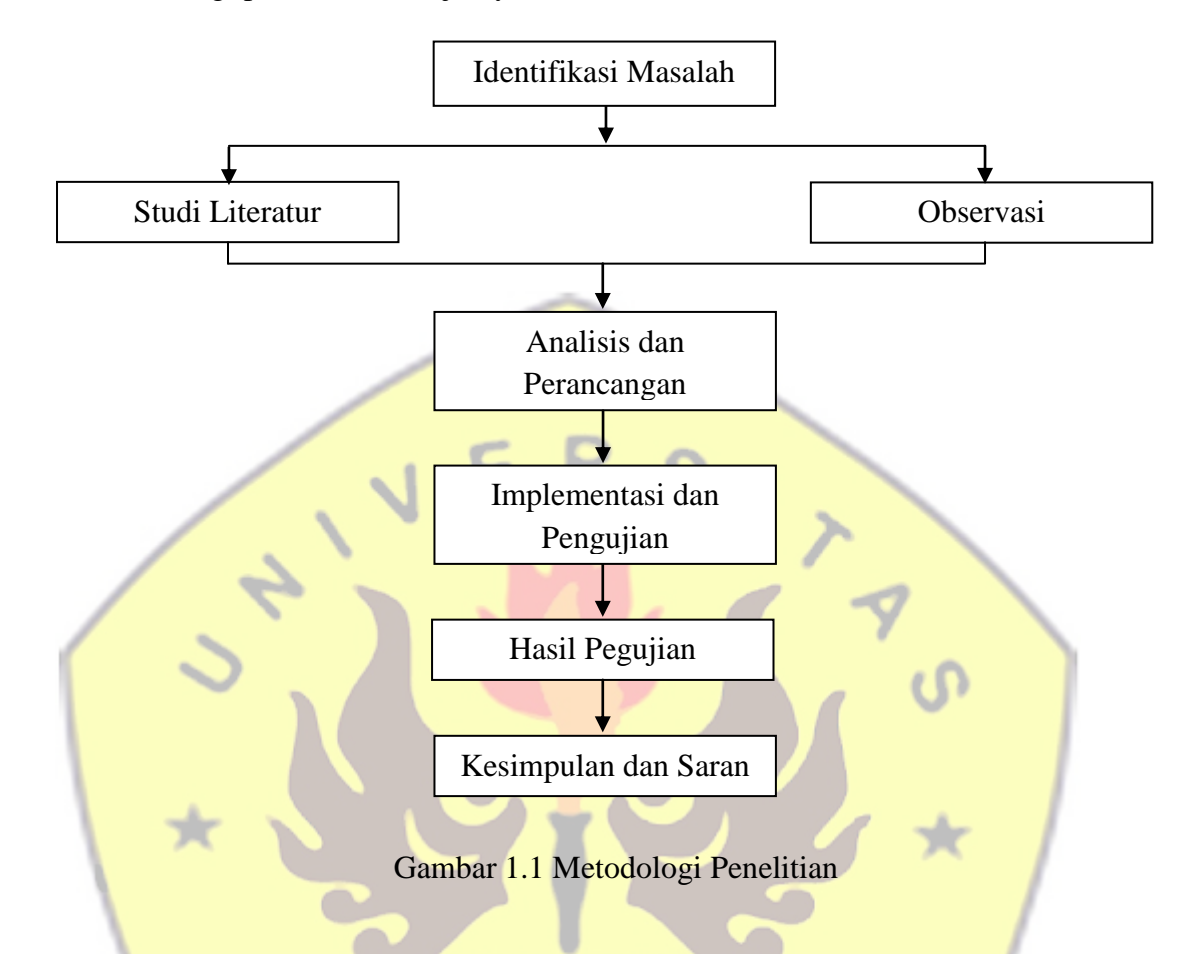

### **1.6 Sistematika Penulisan Tugas Akhir**

Untuk memudahkan dalam memahami persoalan dan pembahasan Buku Tugas Akhir ini, penulis menyusun sistematika penulisan sebagai berikut :

Bab 1 : Pendahuluan

Bab ini menguraikan penjelasan umum mengenai tugas akhir yang dikerjakan. Penjelasan tersebut meliputi latar belakang masalah, identifikasi masalah, tujuan tugas akhir, lingkup tugas akhir, dan sistematika penulisan laporan.

Bab 2 : Landasan Teori dan Penelitian Terdahulu

Bab ini berisi pembahasan tentang teori yang diperlukan dalam melakukan tugas akhir ini, seperti teori *bandwidth*, manajemen *bandwidth* dan metodenya (*queue tree*).

Bab 3 : Skema Penelitian

Bab ini menguraikan penjelasan mengenai tahapan-tahapan dalam menyelesaikan tugas akhir dan analisis terkait penelitian tugas akhir.

Bab 4 : Analisis dan Perancangan

Bab ini menguraikan penjelasan mengenai hal-hal analisis *Simple queue* dan rancangan *Queue tree*.

Bab 5 : Implementasi dan Pegujian

Bab ini berisi tahapan implementasi metode *Queue tree* dan uraian pelaksanaan pegujian pada metode tersebut.

Bab 6 : Penutup

Bab ini berisi tentang kesimpulan dan saran hasil penelitian. Kesimpulan memuat pernyataan singkat mengenai hasil penelitian dan saran memuat ulasan mengenai pendapat peneliti tentang kemungkinan pengembangan dan pemanfaatan hasil penelitian lebih lanjut

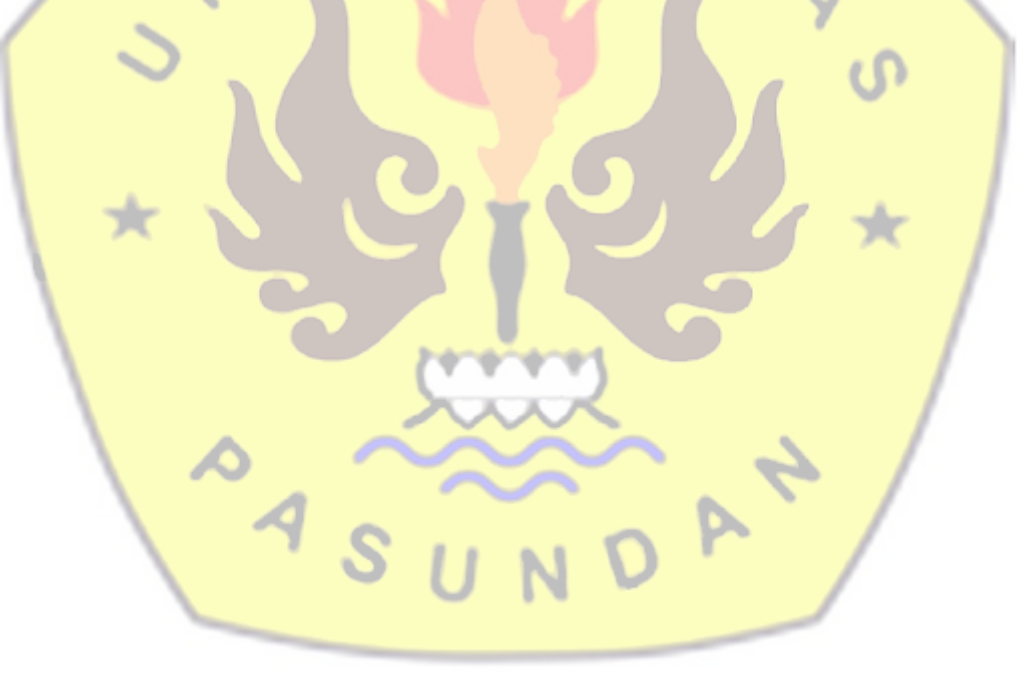

#### **DAFTAR PUSTAKA**

- [YMA08] Y. Maryono, B. Patmi Istiana, *Teknologi Informasi & Komunikasi 3*, Quadra, 2008
- [ATH13] Athailah, *Mikrotik untuk Pemula*, Mediakita, 2013
- [SLA19] Slamet Nurhadi, *Bab Routing Cisco Packet tracer 7*, Rafasya, 2019
- [HEN18] Hendra Supendar, Martua Hami Siregar, Metode *Queue tree Dalam Membangun Manajemen Bandwidth Berbasis Mikrotik*, tersedia : Desember 2019, http://journal.stmikjayakarta.ac.id/index.php/jisamar/article/*download*/34/30/, Mei 2018
- [ELV19] Elvi Herlina, *Analisa Rancangan Manajemen Bandwidth Untuk Infrastruktur Jaringan Komputer pada SMKN 1 ABDYA*, tersedia : Desember 2019, https://repository.ar-raniry.ac.id/id/eprint/8572/1/SKRIPSI%20FULL.pdf, Februari 2019
- [RAH13] Rahmat Hidayat, *Analisis Manajemen Bandwidth Menggunakan* Metode *Simple queue dan Queue tree pada Mikrotik*, tersedia : Desember 2019, https://etd.unsyiah.ac.id/index.php?p=show\_detail&id=2157, Oktober 2013
- [ARI15] Arif Budiman, *Manajemen Bandwidth Simple queue Dan Queue tree Pada Pt. Endorsindo Makmur Selaras*, tersedia : Desember 2019, https://media.neliti.com/media/publications/231608-manajemen-*bandwidth*simple-queue-dan-que-0bb16942.pdf, November 2015
- [VIR18] Virgilius Belarmino Togohodoh, *Manajemen Bandwidth Dengan Metode Peer Connection Queue (PCQ) Menggunakan Queue tree*, tersedia : Desember 2019, http://repository.usd.ac.id/31189/2/115314019\_full.pdf, Juli 2018
- [ARS15] Arip Solehudin, *Implementasi Arsitektur Jaringan Dan Penerapan Limiting Upload/ Download File Extensions Menggunakan Mikrotik Router di Laboratorium Komputer Unsika*, tersedia : Oktober 2020, https://docplayer.info/35476107-Implementasi-arsitektur-jaringan-danpenerapan-limiting-upload-download-file-extensions-menggunakan-mikrotikrouter-di-laboratorium-komputer-unsika.html, Agustus 2015